## Marginal
Tables
with *R*

- Data
frame:
Use **xtabs** 
	- UCB
	<‐
	xtabs(Freq
	~
	Dept
	+
	Gender
	+
	Admit,
	data
	=
	berkeley)
	- GenderAdmit <- xtabs(Freq ~ Gender + Admit, data = berkeley)
	- $-$  xtabs(Freq  $\sim$  Dept + Admit + Gender, data = berkeley)

## • Factors:

Use **table**

- deathrow
<‐
table(Prace,
DeathPen,
Vrace)
- PR by DP = table(Prace, DeathPen)
- table(Vrace,
DeathPen,
Prace)
- Data already in a table: Use **margin.table**

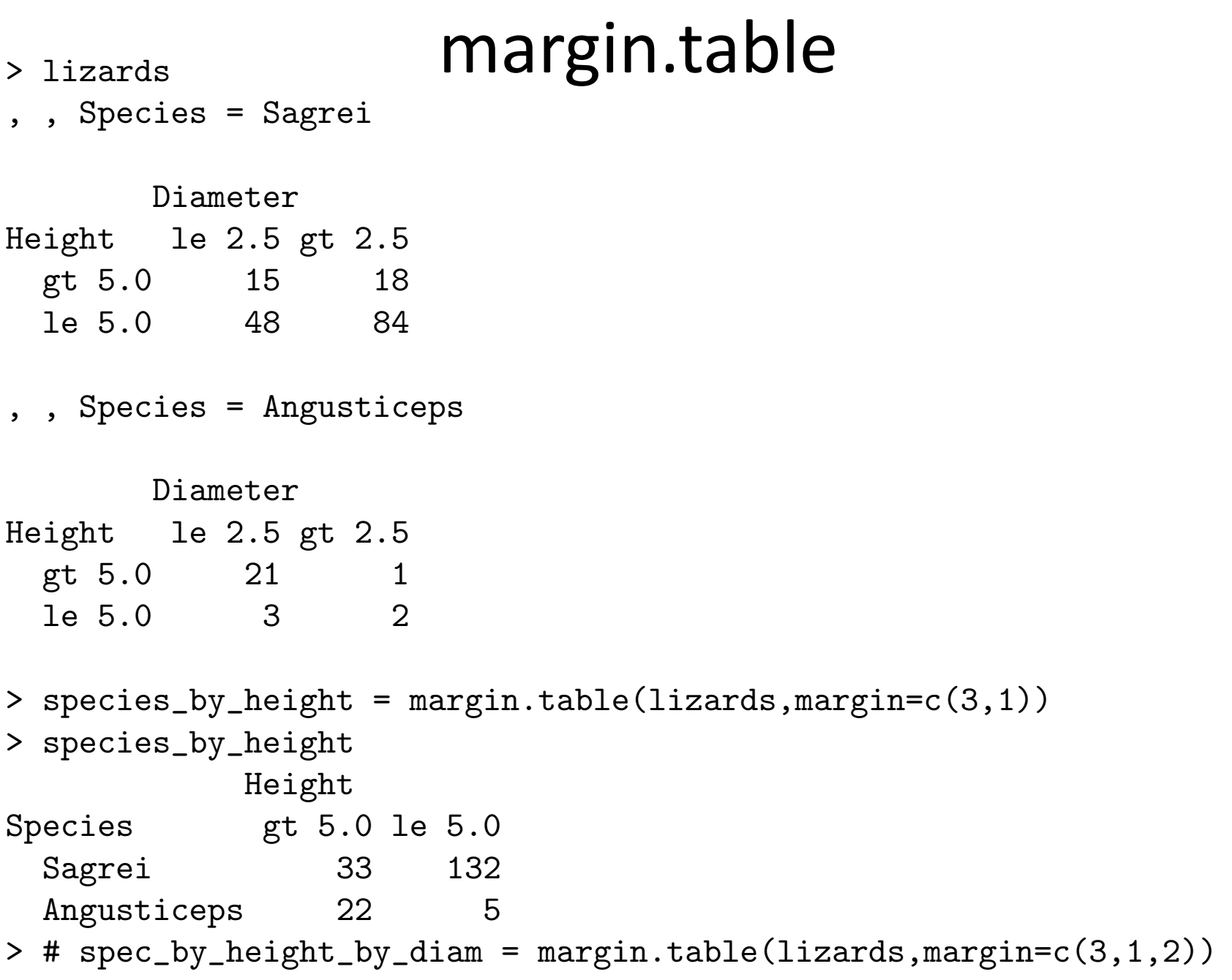